# <span id="page-0-0"></span>일차변환과 영역 a21 (Linear Transformation and Domain  $a_{21}$ )

 $298$ 

メロトメ部 トメミトメミト

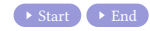

メロトメ部 トメミトメミト

 $299$ 

重

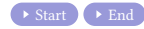

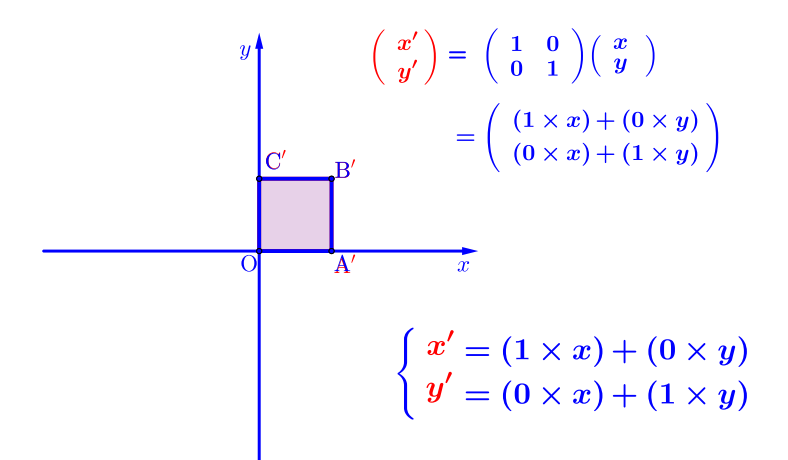

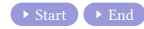

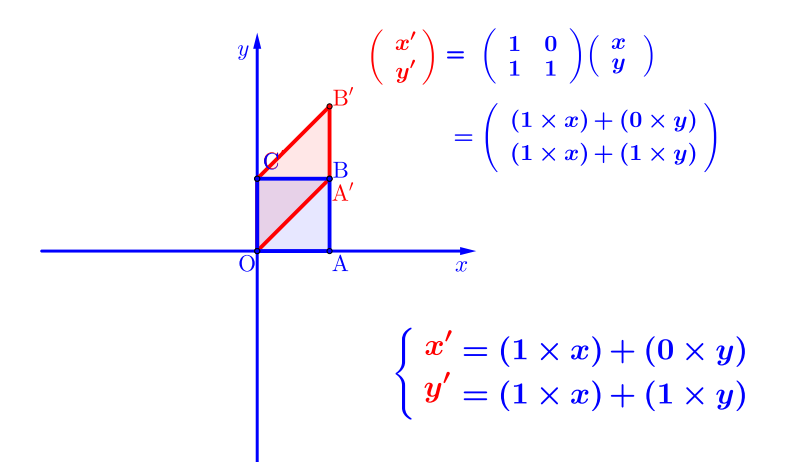

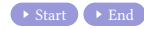

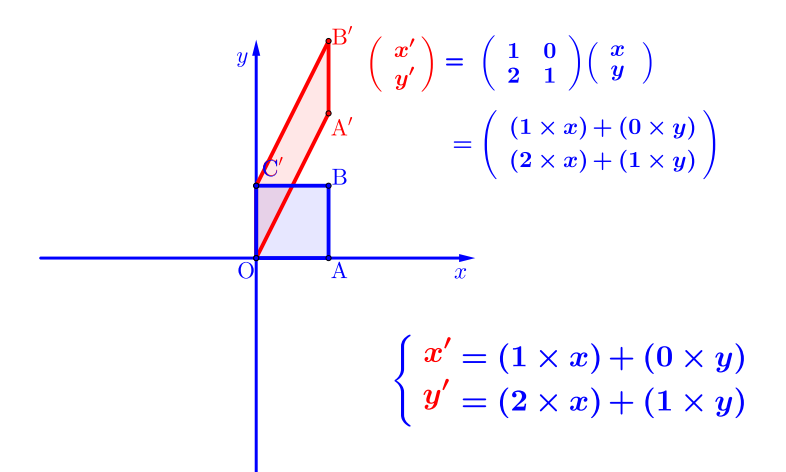

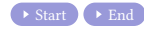

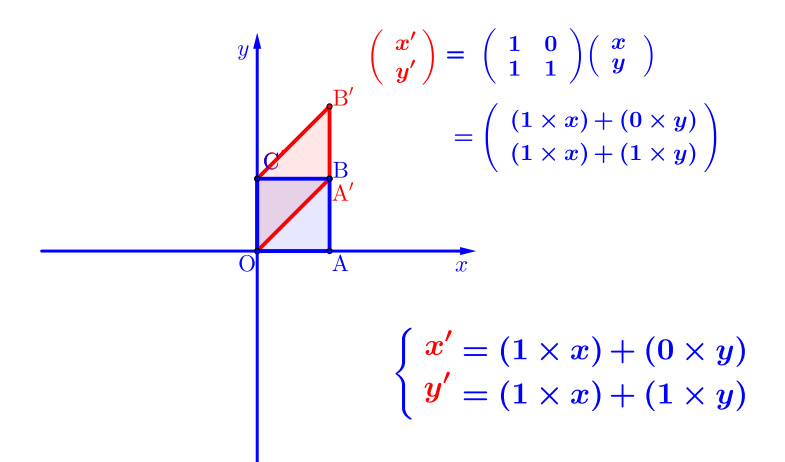

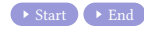

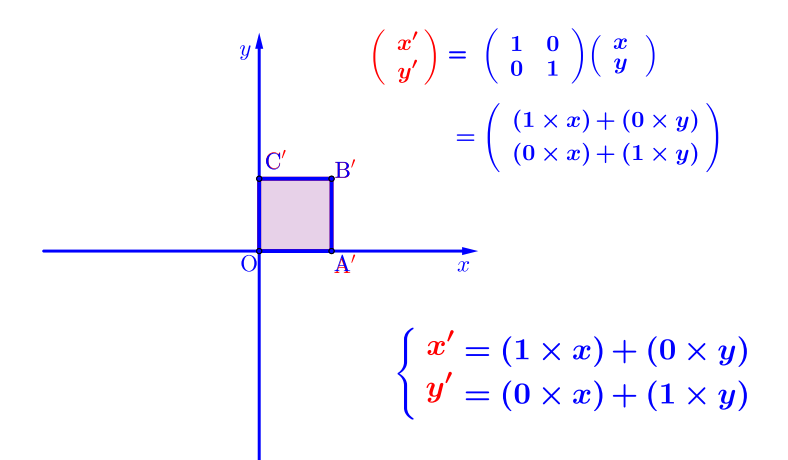

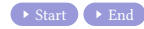

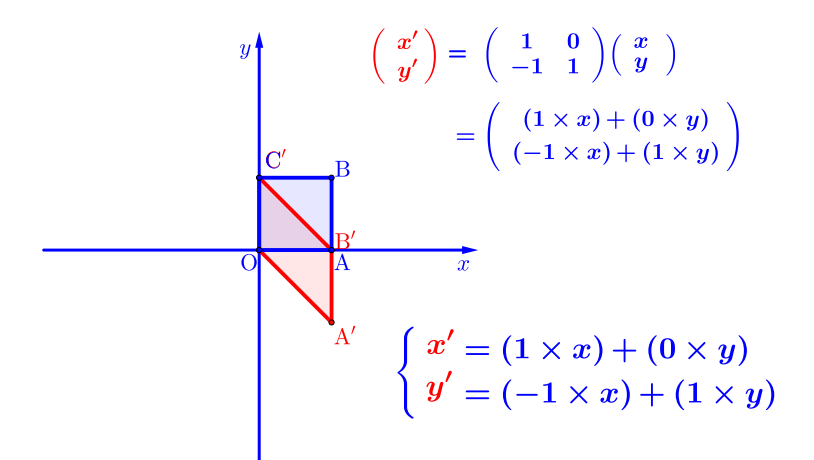

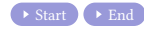

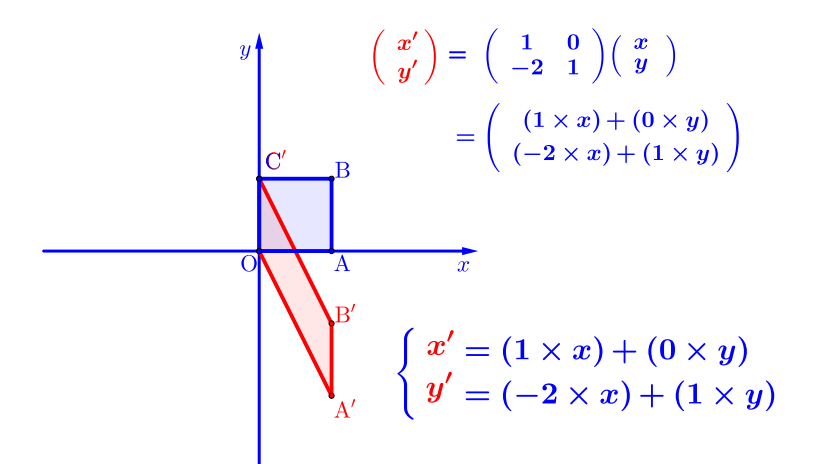

 $290$ 

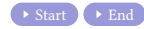

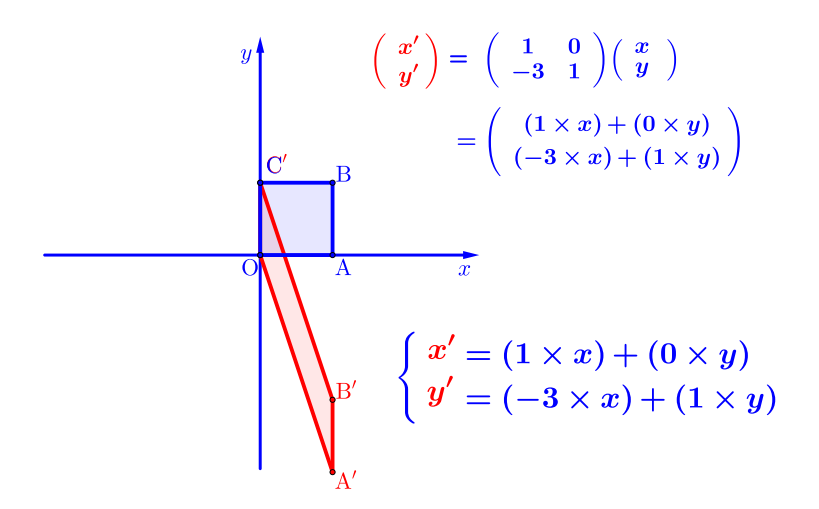

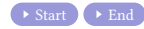

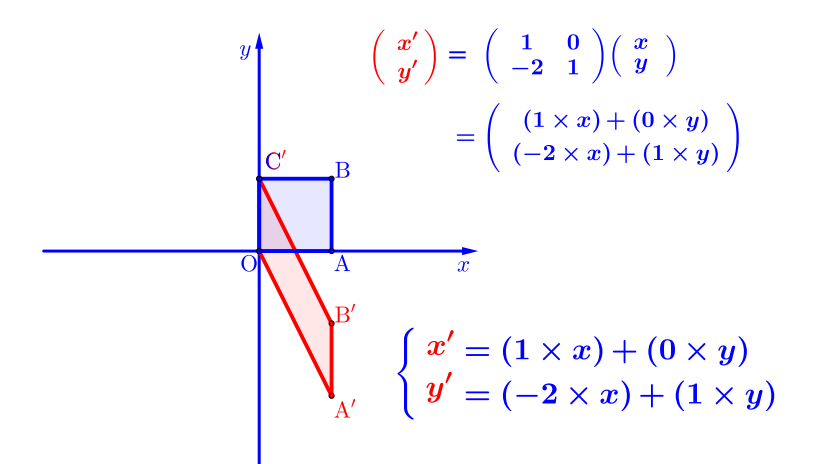

 $290$ 

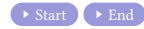

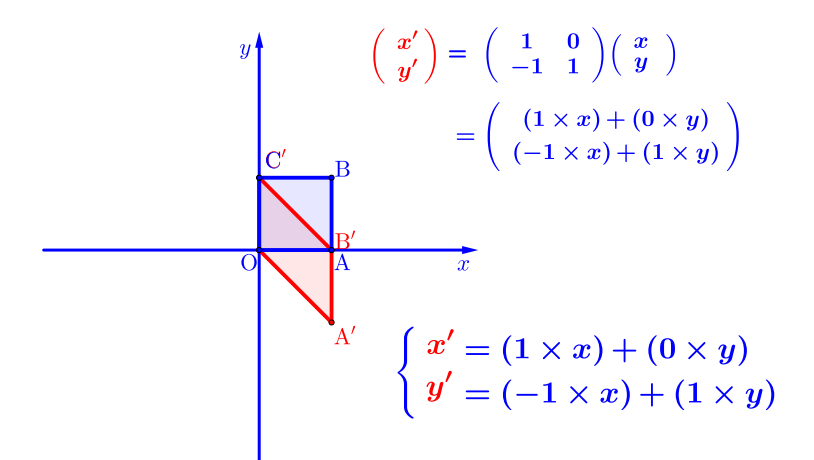

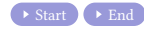

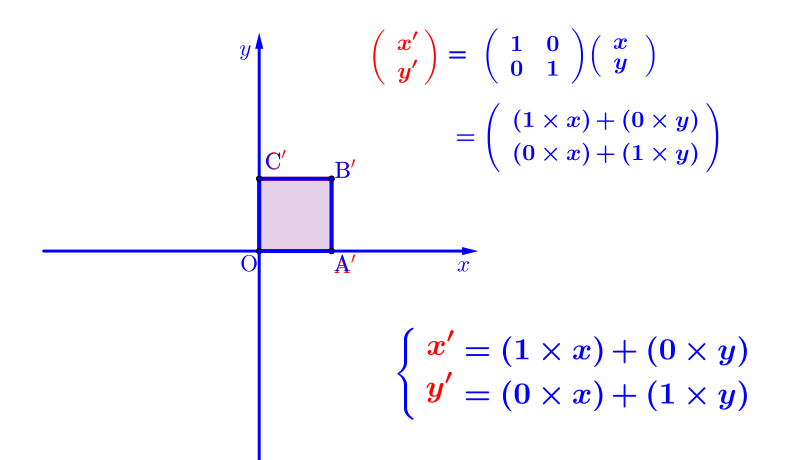

## Github: <https://min7014.github.io/math20230410001.html>

# Click or paste URL into the URL search bar, and you can see a picture moving.